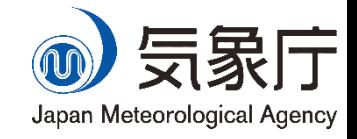

## Assessment of Future Climate Change Introduction to the Exercises

WAKAMATSU Shunya

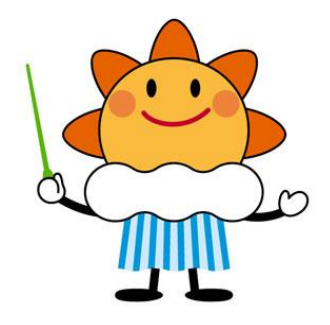

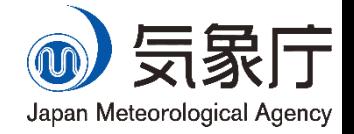

### Table of Contents

- 1. How to calculate long-term trends in observation
- 2. How to calculate bias-corrected future changes
- 3. How to check the reliability

# Description of a long-term trend

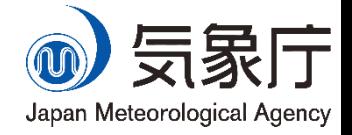

- **Lette JMA Climate Change** Monitoring Report 2020
	- On a longer time scale, it is virtually certain that the annual mean surface temperature over Japan has risen at a rate of 1.26ºC per century (statistically significant at a confidence level of 99%).

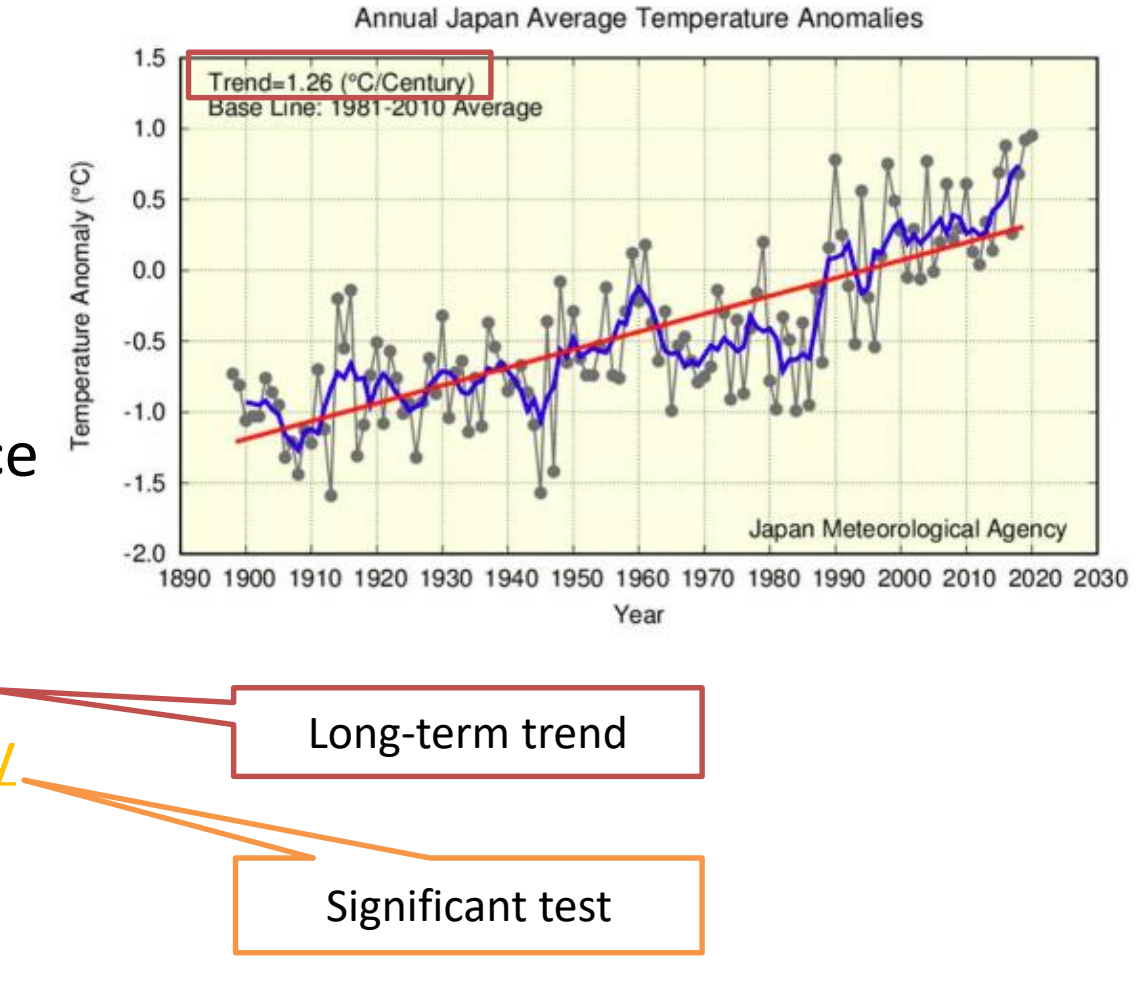

### Linear regression analysis

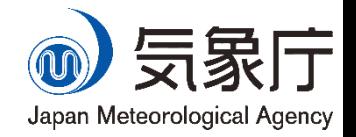

- When data has a linear relationship, a linear regression coefficient (a slope of a regression line) is data's trend.
- Since the slope is given by  $\Delta y/\Delta x$ , regression coefficients mean how much the variable y changes when the variable x changes.

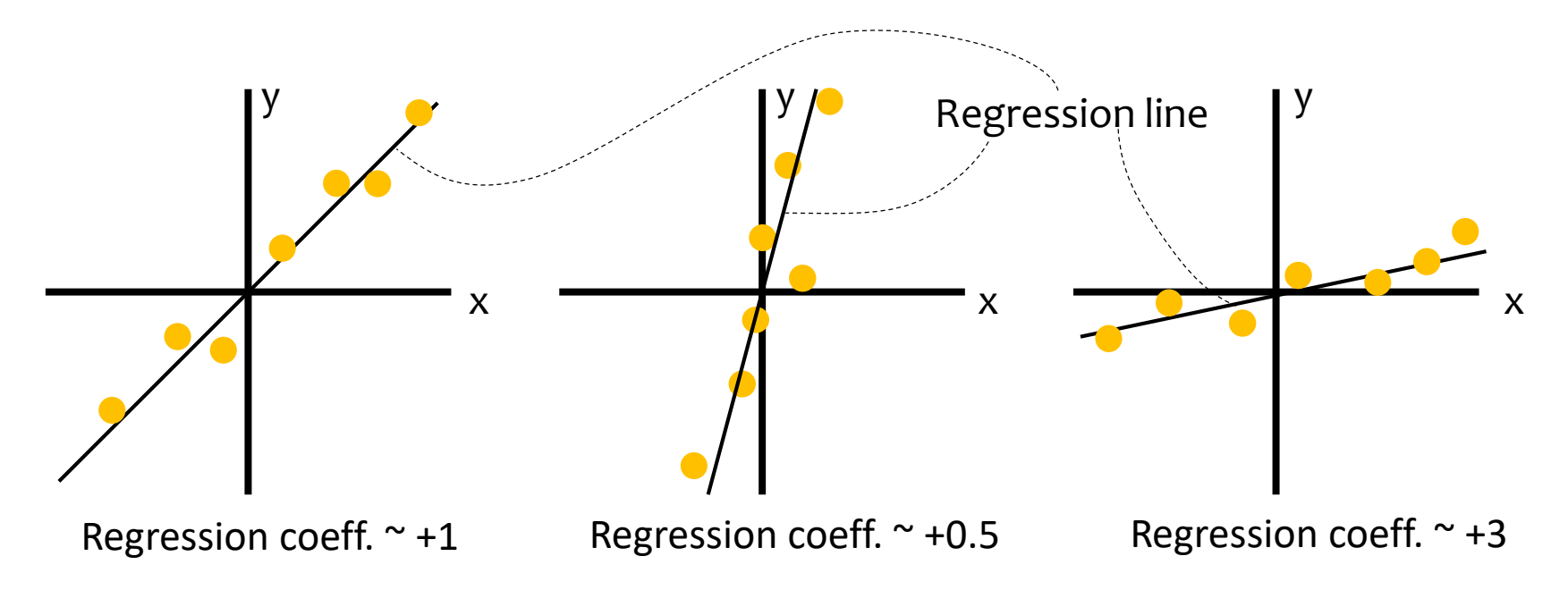

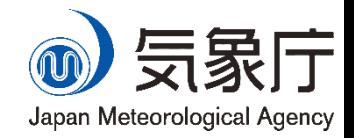

#### Least-squares method

– a standard approach in linear regression analysis, by minimizing the sum of the squares of the residuals between observed values and the fitted values.

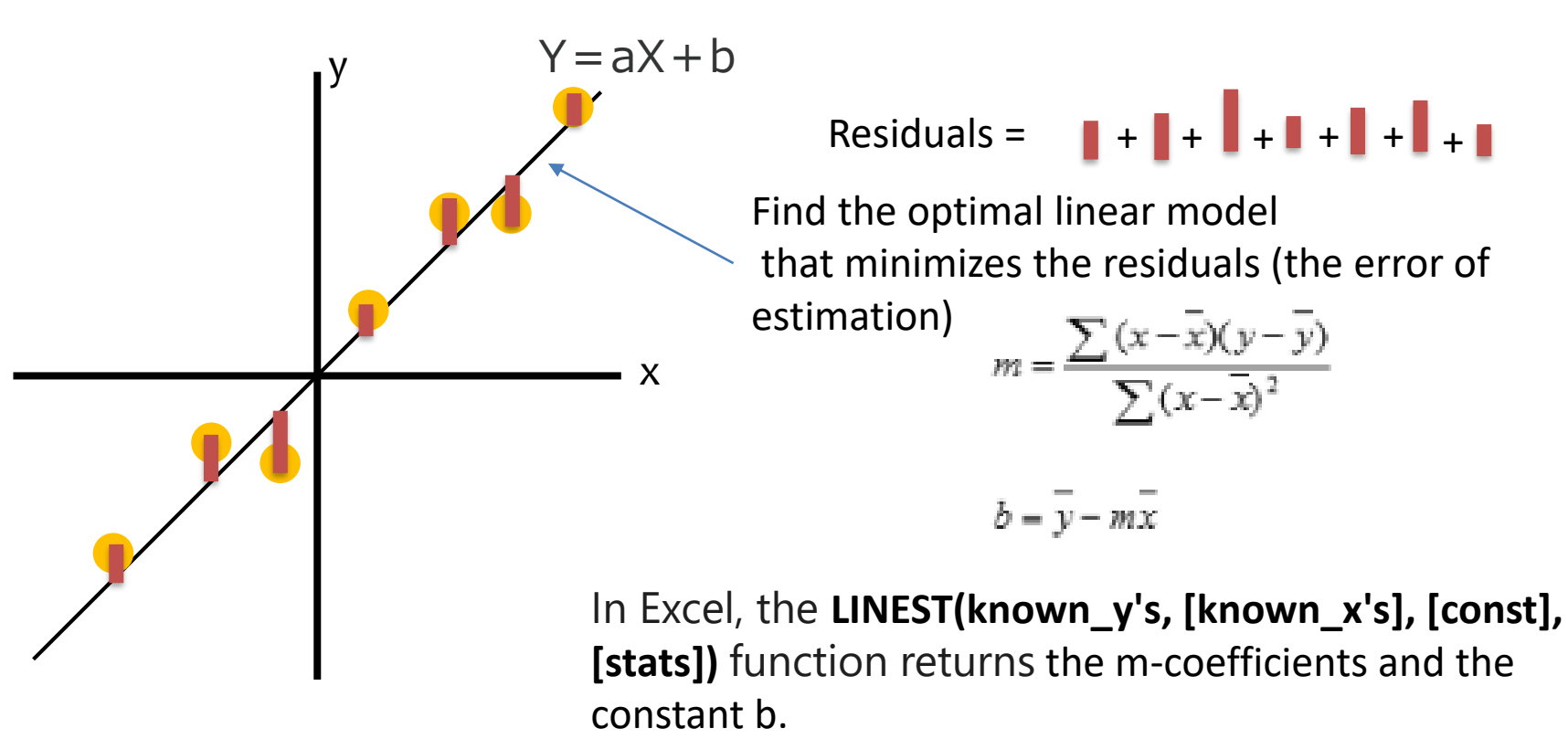

# Correlation analysis

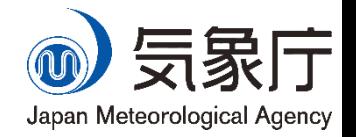

- Correlation coefficient: How close they have a linear relationship
	- Correlation coefficient values are between -1 and +1.
	- $-$  The value close to +1 (or -1) means there is a clear positive (negative) linear relationship between the targeted data pair, and the value around zero means there is little (or weak) relation between them.

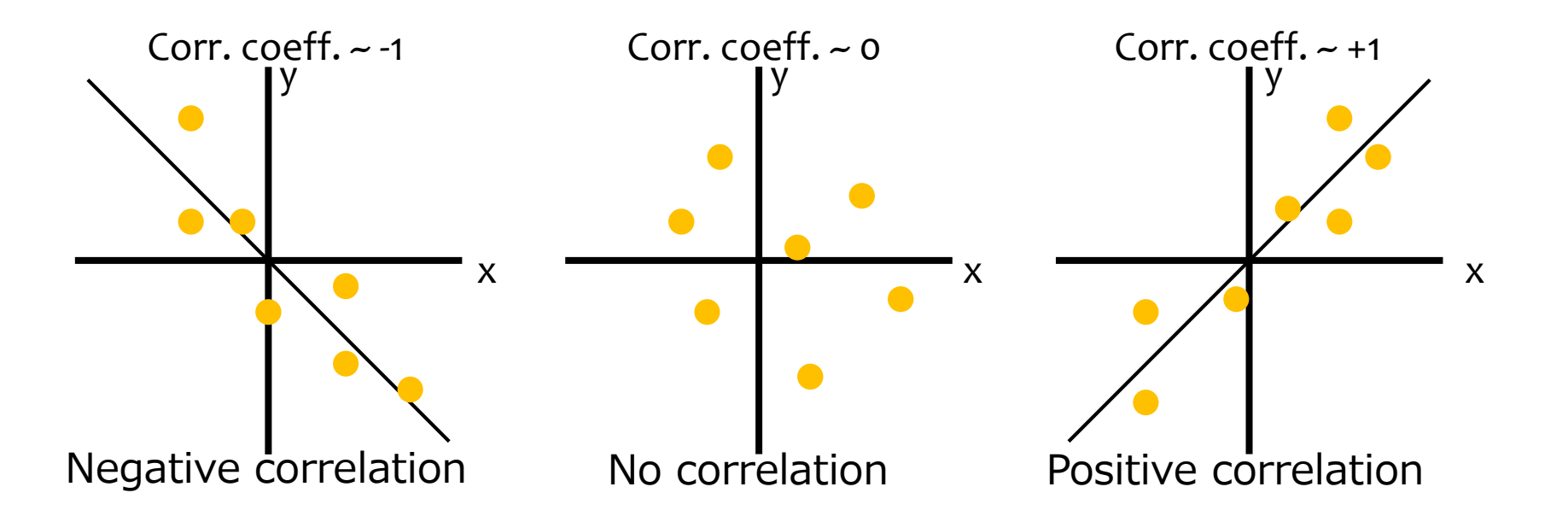

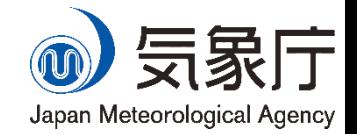

#### **Pearson correlation coefficient**

– The ratio between the covariance of two variables and the product of their standard deviations (normalizing the covariance to a value between -1 and 1)

=

=

Covariance of x and y

(Standard deviation of x) x (Standard deviation of y)

xi, yi: single value of dependent variable X, Y: mean of all values of independent variable n: population count

$$
\frac{1}{n}\sum_{i=1}^n(x_i-\bar{x})(y_i-\bar{y})
$$

$$
\sqrt{\frac{1}{n}\sum_{i=1}^{n}(x_{i}-\bar{x})^{2}}\sqrt{\frac{1}{n}\sum_{i=1}^{n}(y_{i}-\bar{y})^{2}}
$$

$$
\sum_{i=1}^n (x_i - \bar{x})(y_i - \bar{y})
$$

$$
\sqrt{\sum_{i=1}^{n} (x_i - \bar{x})^2} \sqrt{\sum_{i=1}^{n} (y_i - \bar{y})^2}
$$

In Excel, the **CORREL(array1, array2)** function returns the correlation coefficient of two cell ranges.

## Statistical test (Student's t-test)

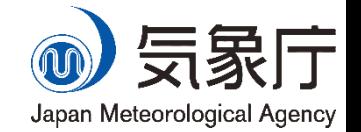

- Does the long-term trend (=correlation) exist?
	- $\triangleright$  Null hypothesis: "the true correlation coefficient is equal to 0 (no correlation)."
	- $\triangleright$  Check whether the sample data are inconsistent with the null hypothesis or not
	- $\triangleright$  if they are inconsistent, then reject the null hypothesis (no correlation) and conclude that "the true correlation coefficient is not 0 (correlation exists)".
	- $\triangleright$  If the underlying variables have a bivariate normal distribution, Since the sampling distribution of the specific correlation coefficient **T** (Pearson's correlation coefficient divided by the standard error) follows Student's t-distribution with degrees of freedom n-2, if t is significantly (e.g., 99%) unlikely to have occurred in the Student's t -distribution, the null hypothesis is rejected.

# Type I and type II errors

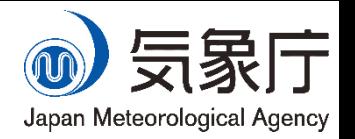

- Even if the null hypothesis is rejected at a confidence level of 95%, this does not means the decision is 100% correct.
- Type I error (false positive)
	- Rejecting the null hypothesis which is actually true in reality.
- **Type II error (false negative)** 
	- Not rejecting the null hypothesis which is actually not true in reality.
- Neyman-Pearson lemma
	- Retaining a prespecified level of type I error, subsequently minimize type II error.
- Use the test with the most power at a prespecified confidence level
	- Usually, Student's *t*-test is the good choice.

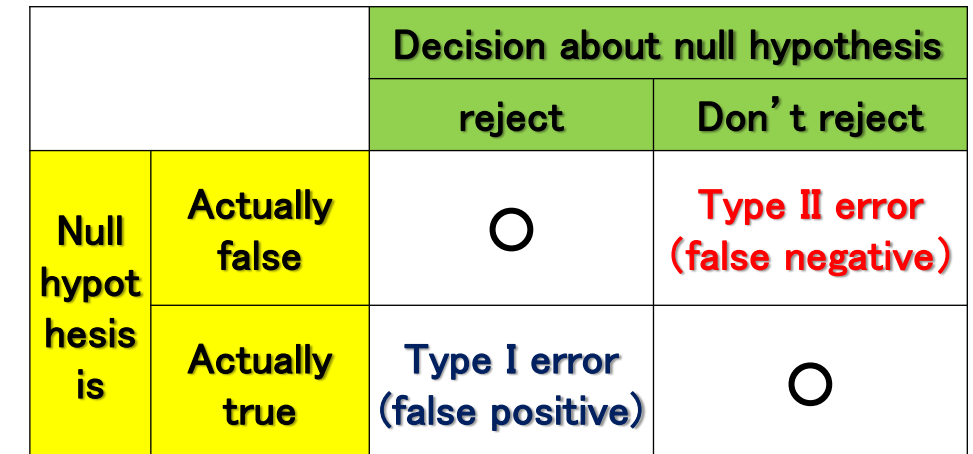

## Type III error

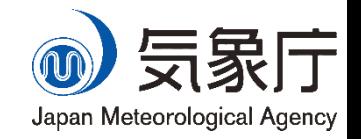

- Type III error (Another definitions also exist)
	- Choosing the test falsely to suit the significance of the sample.
- The assumptions underlying a *t*-test are:
	- Normality (Samples from Normal Distribution)
	- Independent samples (No autocorrelation. Past values does not affect future one)
	- Homogeneity of variance (from past to future)
- In general, precipitation data does not have normality.
	- If you choose t-test for precipitation, type III error occurs.
	- You have to choose one of the nonparametric statistics, which does not require the assumptions of normality.
		- E.g., Kendall rank correlation coefficient

2001 -> 2003

## Kendall rank correlation coefficient

#### Kendall rank correlation coefficient measure the ordinal association between two measured quantities.

*x* 2001 2002 2003 2004 2005 *y* 1300 1350 1200 1250 1400 (number of concordant pairs) =  $P = 6$  (number of discordant pairs) =  $Q = 4$ 2  $(n-1)$ 2  $\overline{\phantom{0}}$ = *n n* (number ways to choose) =  $_{n}C$ The binomial coefficient 0.2 10  $6 - 4$ 2  $\overline{(n-1)}$  $=$  $\overline{\phantom{0}}$  $=$  $\overline{a}$ - $=$  $\frac{n(n)}{n}$ *P Q* The Kendall  $\tau$  coefficient is defined as:  $\tau = \frac{P-Q}{\sqrt{P-Q}} = \frac{6-4}{12} = 0.2$  When there are ties, the formula 2001 -> 2004 2002 -> 2003 2002 -> 2004 With the independence and larger samples of X and Y, it is common to use an approximation to the normal distribution, with mean zero and variance  $2(2n+5)$  $9n(n-1)$ Therefore, we can conduct statistical test with a (Example) becomes more complicated! I recommend you use R software.

 $9n(n-1)$ 

*n n*

 $\approx 0.49$ 

 $2(2n+5)$ 

 $\tau$ 

standard normal distribution with the modified τ.

To be precise, this value is incorrect because of its small sample size. You can calculate the exact value by using R software.

## Description of future change

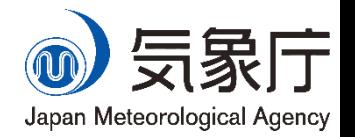

- In general, future changes of climate are described as the difference of climate model outputs between present and future.
	- In this training seminar, we use MRI-AGCM3.2 as the model.

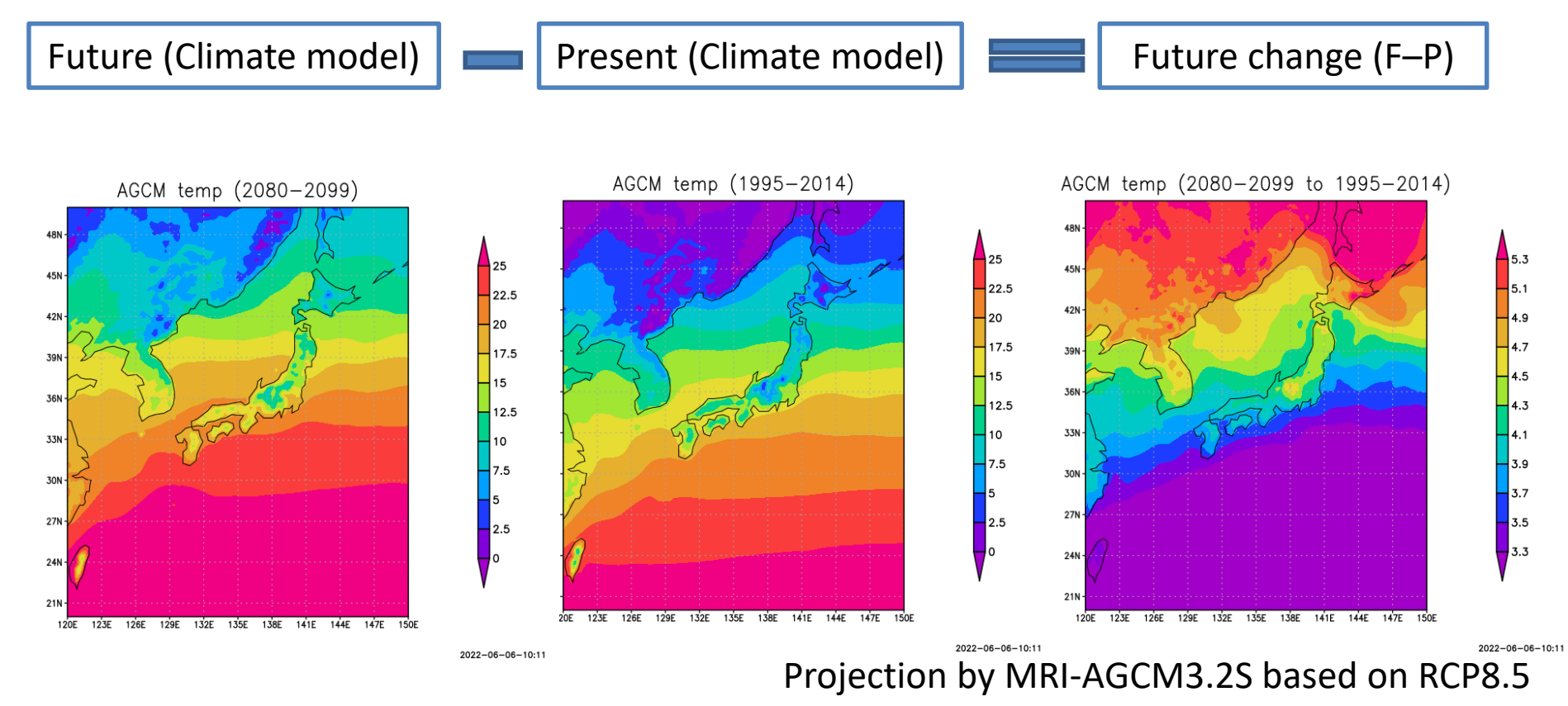

#### About MRI-AGCM projection data

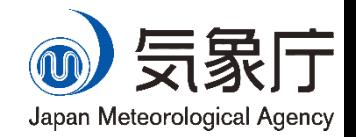

#### ■ MRI-AGCM3.2S, the model joining in the CMIP6 (HighResMIP).

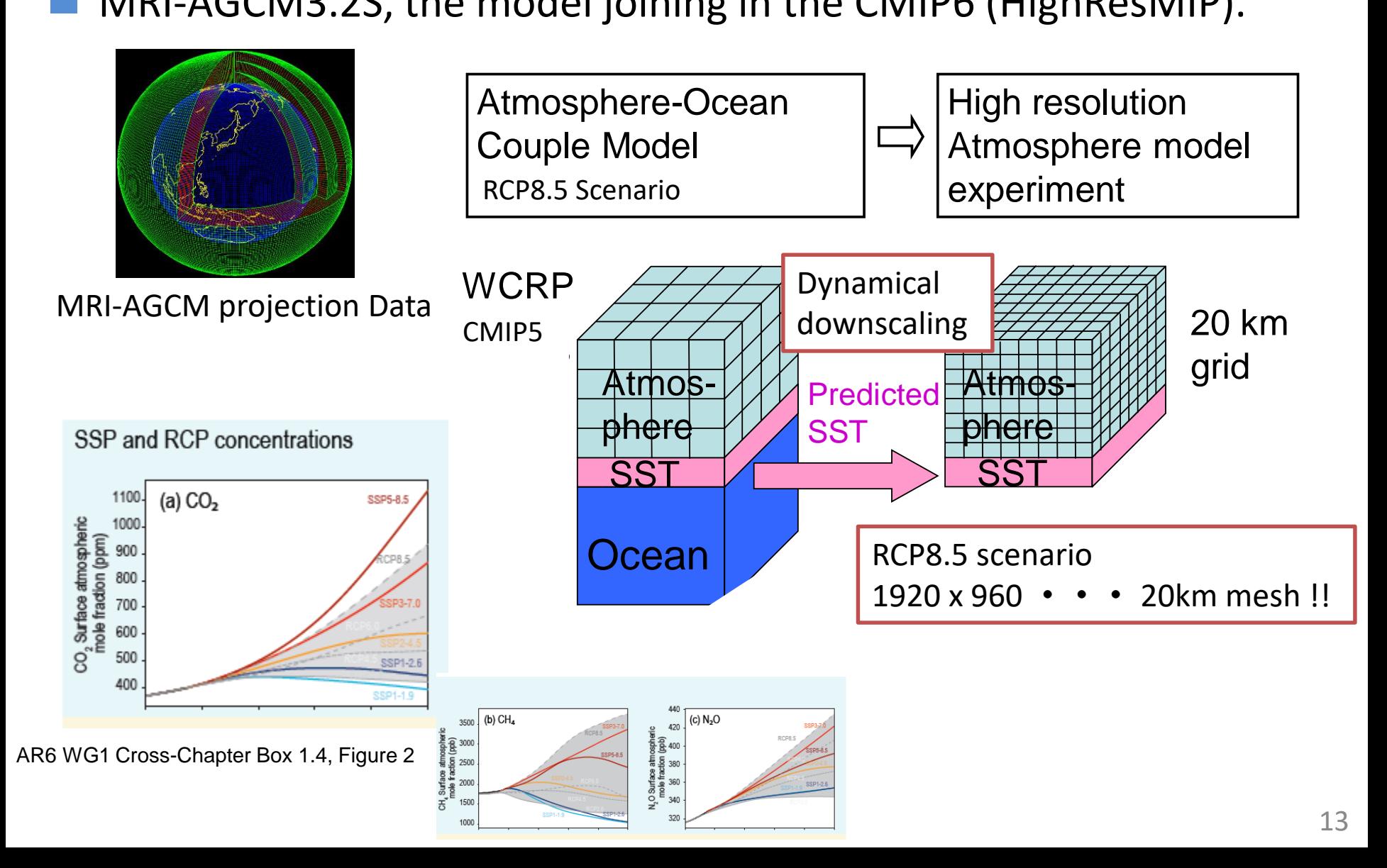

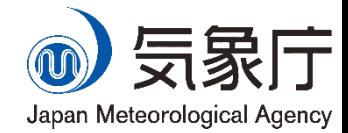

#### Data can be obtained from the WCRP website.

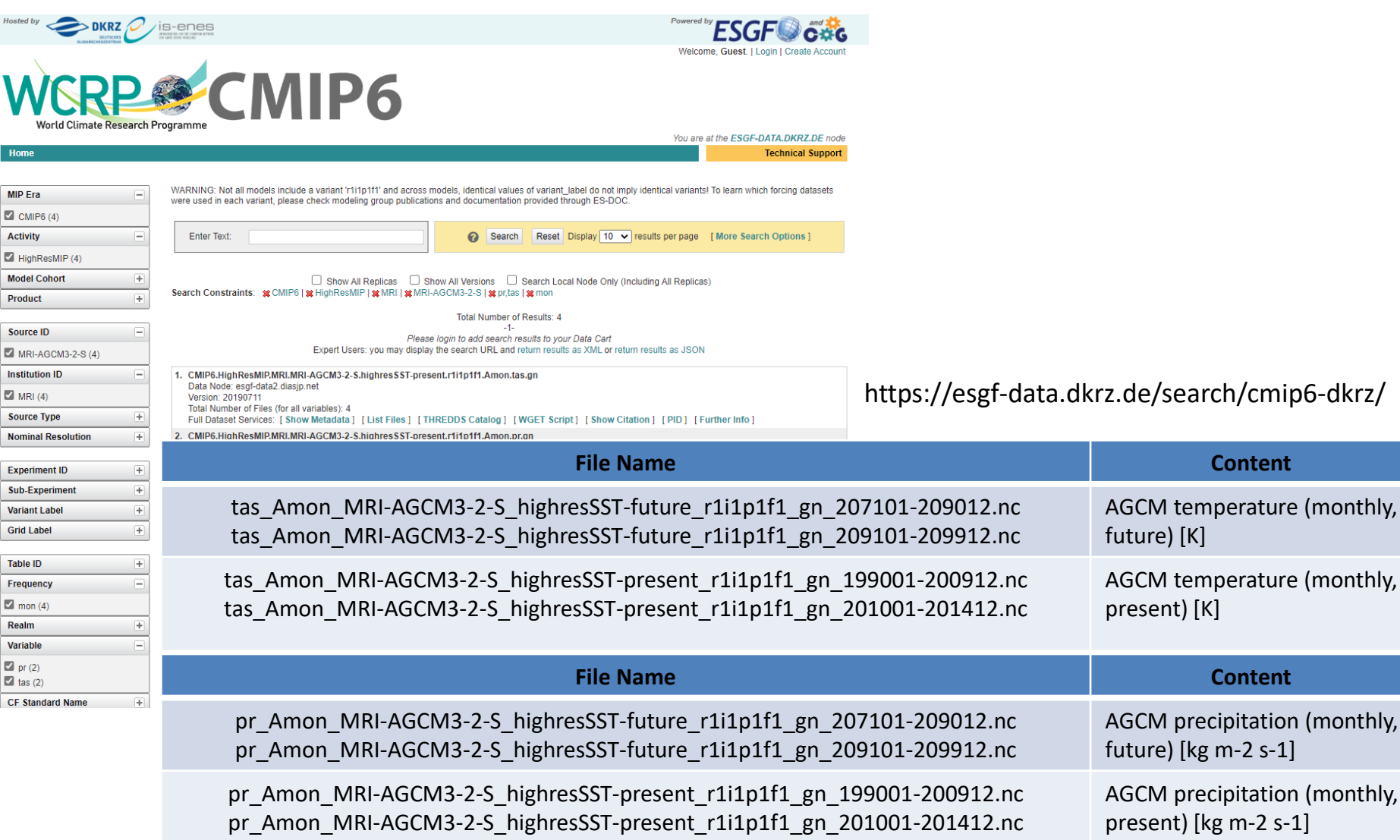

#### How to obtain MRI-AGCM projection data

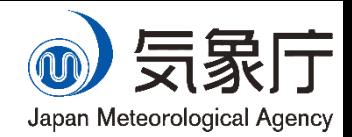

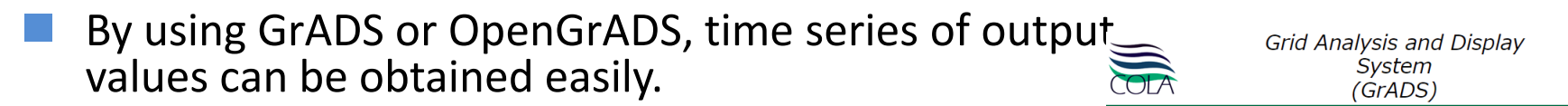

- However, the operation of GrADS or OpenGrADS is beyond the scope of this training seminar.
- In this training seminar, simplified csv data prepared by lecturer will be provided for time saving.

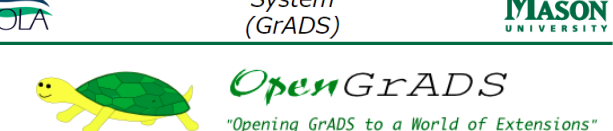

http://cola.gmu.edu/grads/ http://opengrads.org/

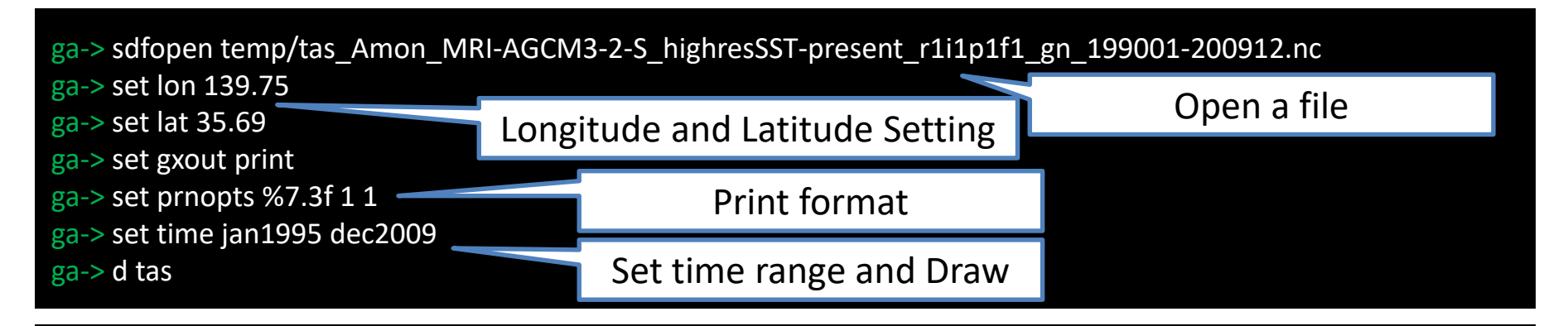

- ga-> sdfopen temp/pr\_Amon\_MRI-AGCM3-2-S\_highresSST-present\_r1i1p1f1\_gn\_199001-200912.nc
- ga-> set lon 139.75
- ga-> set lat 35.69
- ga-> set gxout print
- ga-> set prnopts %10.3e 1 1
- ga-> set time jan1995 dec2009

#### ga-> d pr

#### Concerns when describing the future change

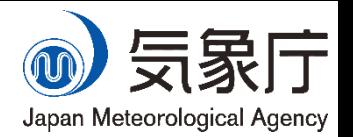

- In general, future changes of climate are described as the difference of climate model outputs between present and future.
	- There are several points to be included into consideration.

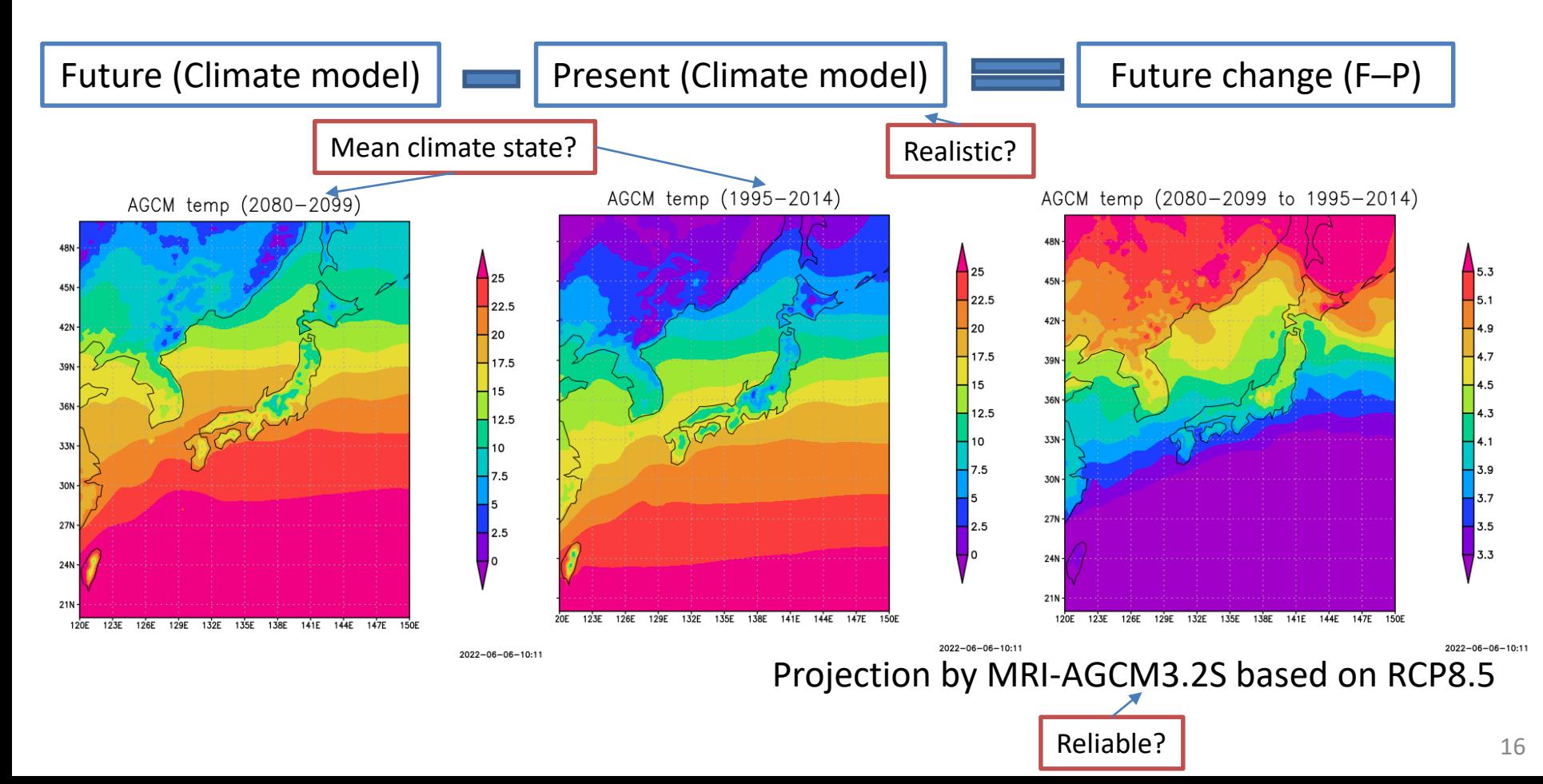

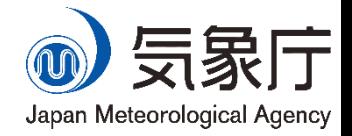

- **Global warming projection contains many** uncertainties. Therefore, we cannot say the results are correct projections without considering the uncertainties.
- **Types of uncertainty** 
	- Natural climate variability
	- Regional scale
	- Incompleteness of climate model  $\frac{1}{2}$ <br>
	Short period for calculation<br>
	short period for calculation
	- Short period for calculation

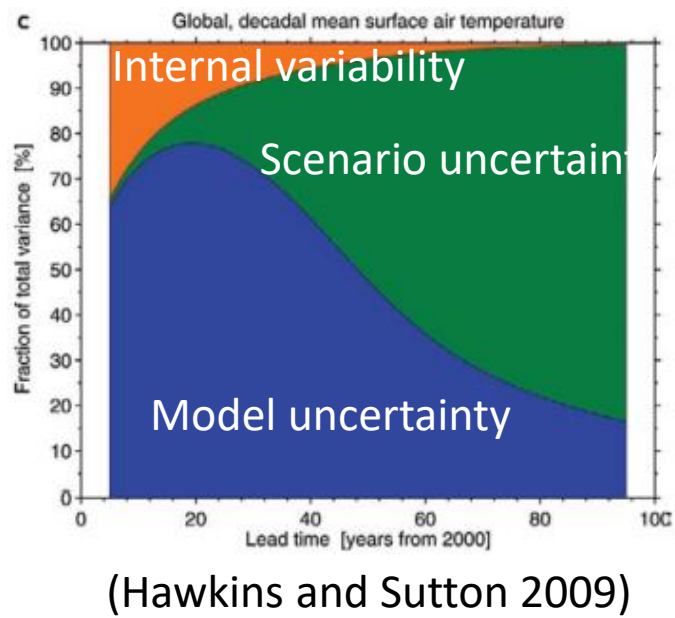

17

#### Remarks on interpretation of key uncertainties

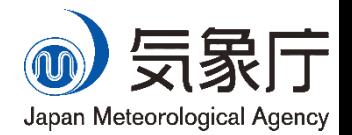

- The aim is to project climate change signals rather than natural climate variability.
	- Even state-of-the-art climate models cannot predict natural variability.
	- The 20-year average of results from the climate model are used for global warming projection.
- Uncertainties in regional-scale climate projections are greater than those in global-scale climate projections.
	- It is necessary to examine whether projected regional-scale climate change is consistent with broader-scale climate change.
- Uncertainties in near-future climate projections are larger than those in future climate projections.
	- As the level of greenhouse gas concentration in near-future projections is expected to be lower than that in future projections, less pronounced climate change signals may be dominated by natural variability.

Present Near future

Year

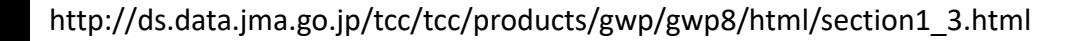

Euture

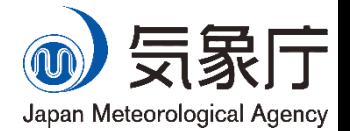

- Uncertainties exist even in long-term trends.
	- Future climate projection uncertainties can be estimated via multimodel or multi-parameter experiments.
- The ability of models to project future climate conditions is limited.
	- Large-scale patterns averaged over a broader area provide a more meaningful picture than changes on a single-grid scale.
- Uncertainties in future projections depend on the variables used.
	- Detecting climatological trends for precipitation is more difficult than that for temperature because extreme rainfall events are rare by definition and occur on relatively limited spatial and temporal scales.
	- Future projections depend on the greenhouse gas emissions scenario used.

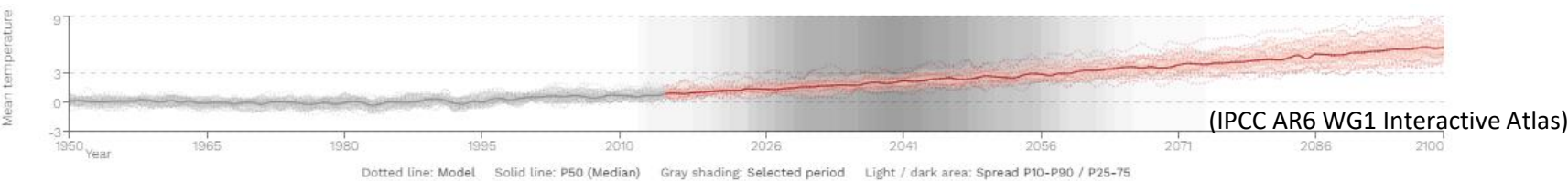

http://ds.data.jma.go.jp/tcc/tcc/products/gwp/gwp8/html/section1\_3.html

# Tackle the uncertainty (example)

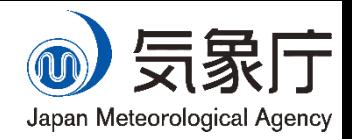

Further

is in the

slide.

following

explanation

- Natural climate variability
	- Choose longer mean period than natural variability
		- In this training seminar, we choose 20-years mean
- Regional scale
	- Check the regional response as a part of the wider area
		- In this training seminar, we check the wider response by IPCC reports.
- Incompleteness of climate model (Model bias)
	- Check the reproducibility of the model
		- Take some bias correction method to correct the response
			- In this training seminar, we take a simple bias correction method.
- Short period for calculation
	- See the long-term climate change in the model
		- In this training seminar, we see the response at the end of  $21^{st}$ century.

Comparing the regional response with the wider response: How to get the value from IPCC WG1 Interactive Atlas

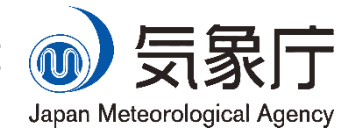

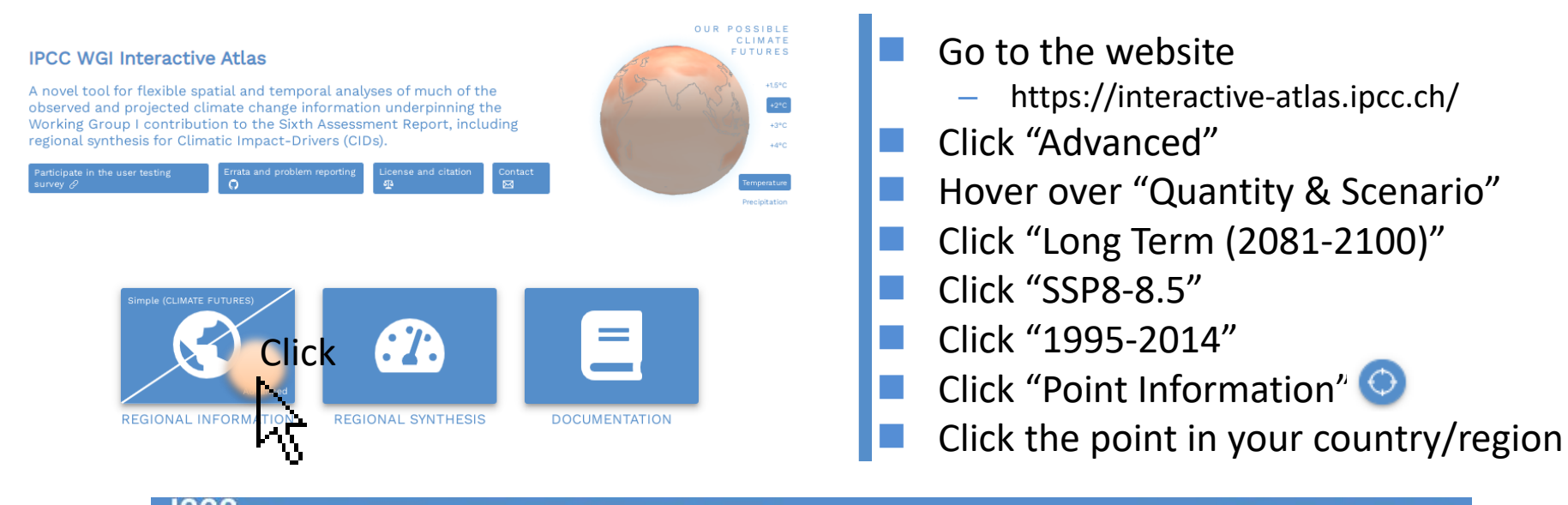

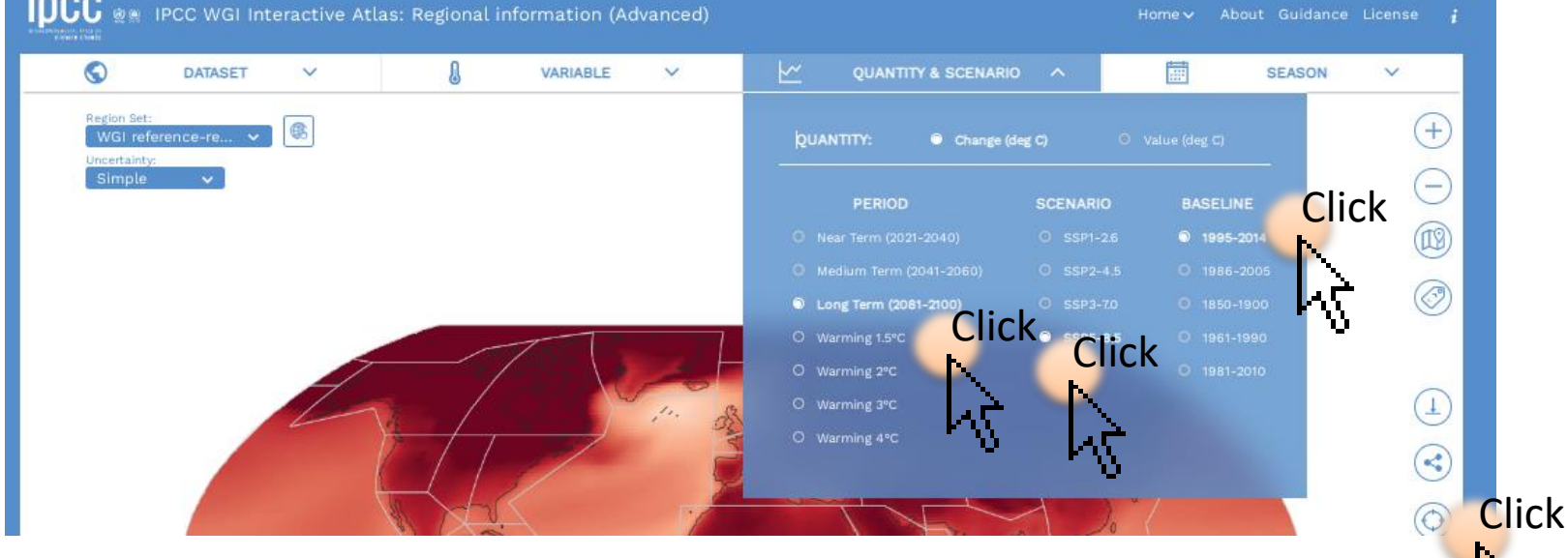

#### Checking reproducibility and correcting bias

- Bias (systematic errors) in climate models is defined as certain tendency for errors in climate models.
	- E.g., the model tends to project warmer than observation (positive bias).
- The reproducibility can be judged by calculating the bias. Bias can be defined here as Simulation minus Observation.
	- Simulation is the forecast which is conducted by climate models.
	- Observation is the values which the model tries to reproduce.
- **Simulation and Observation cannot be exactly the same** result. Every model has its own bias.
	- Arising from simplified physics, parameterizations, rack of resolution and so on.
	- Bias correction is the way to overcome the problem, which adjusts present simulation to observation. For example, a simple way (Delta method) is:
		- (Temp.) Future $B_{\text{bias corrected}} = \text{Observation} + \text{Future} \text{Present}$

)

 $-$  (Precip.) Future<sub>Bias corrected</sub> = Observation  $*$  ( $\frac{Future}{Present}$ Present